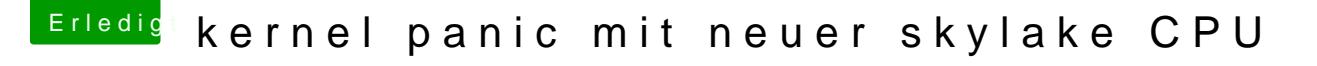

Beitrag von ralf. vom 1. April 2016, 21:40

Mit der plist vom Biest kommst du nicht wehittt.pNsim/nnv wmwa.lhelicekintosh-forum.d&g[plist-nv-disable](https://www.hackintosh-forum.de/index.php/Attachment/18573-config-plist-nv-disable-1-zip/)-1-zip/

Den Boot abfilmen und dann am PC per Zeitlupe geht auch. Dann Einzelbild a